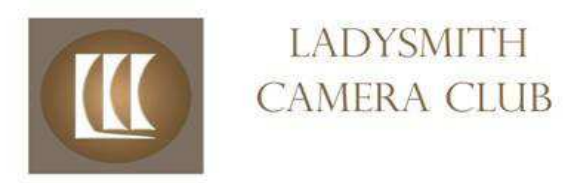

## March 2013 Newsletter

# **Andreas Berglund – Post Processing With Camera Raw in Photoshop and Lightroom**

Andreas' presentation was a combination of power point and demonstration showing 'how to' use the tools. A copy of Andreas' presentation is available on the Ladysmith Club website downloads section at http://ladysmithcameraclub.com/2013/03/27/post-processingwith-camera-rawand-photoshoplightroom-andreas-berglund-presentation . Or check out the recent posts on the right hand side of the home page. http://ladysmithcameraclub.com/.

Key takeaways from Andreas' presentation are:

Use white balance eyedropper  $3<sup>rd</sup>$  icon from left above preview image) to read white balance to help make artistic decisions for changes, like warming an image.

Use the adjustment brush  $7<sup>th</sup>$  icon from left above preview image) to select parts of an image to change brightness, or tint.

For settings menu along right side of dialogue box in Adobe Camera Raw, he uses

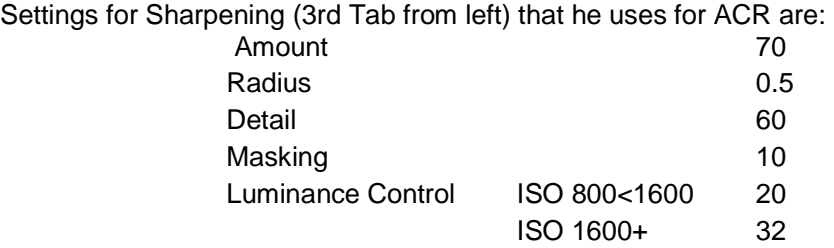

In HSL/Greyscale Tab  $(4<sup>th</sup>$  from left) move luminosity slider to intensify hues in the sky.

#### General Stuff

Holding down the Alt key in PC or Ctl key in Mac while moving sliders will show the change Holding down the Ctrl, Alt Keys and Z Key steps back one step in PCs Holding down the Cmd Option Keys and Z Key steps back one step in Apple Holding down the Ctrl, Shift Keys and Z Key steps forward one step in PCs Holding down the Cmd Shift Keys and Z Key steps forward one step in Apple

Reminder – the Club is continually adding new material to the website. Please visit. The club's website supports RSS feeds, add it to your e-mail notifications for new material.

## **Annual General Meeting**

The Club Annual General Meeting is approaching. The Club Executive is suggesting that all the Club Bylaw dates be combined into one month. Right now the AGM is held in April or May, new Executive members take office in September, membership dues are due in September, and the financial year end is May-April. The proposed bylaw changes is to consolidate all these dates to December.

Practical implications of this are that your current Club membership will continue to December instead of ending in September this year.

Second point is that election for new Executive members will be delayed from April to December. Most of the Executive, said they are willing to continue to serve next year if that is what Club members wish. Two positions will require elections; the Vice President and Secretary positions will have to be filled. Club members are encouraged to put your name forward for these positions. Please contact Brent Browning, Club President. He is using the club e-mail address info@ladysmithcameraclub.com.

These Bylaw changes are important topic for our Club, please attend the May Club meeting for the AGM. Your ideas and participation are needed to keep our club active.

# **The March Theme Shoot was items that were at the February 'hands-on' meeting.**

#### **The Winners are**

**First Place Pat Haugen "How did this happen"** 

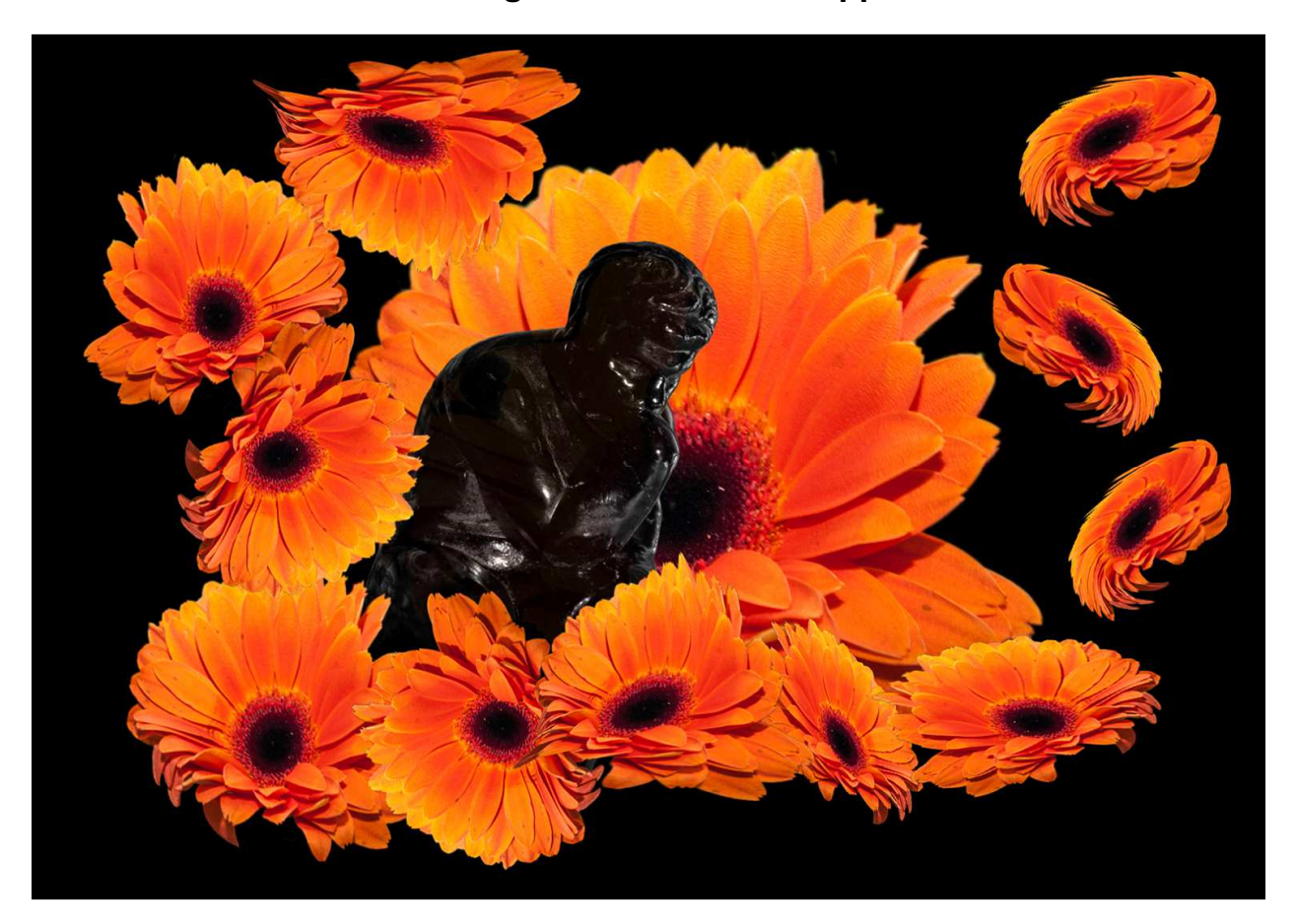

© Ladysmith Camera Club 2013

## **Second place Brad Grigor "Petrified Forest"**

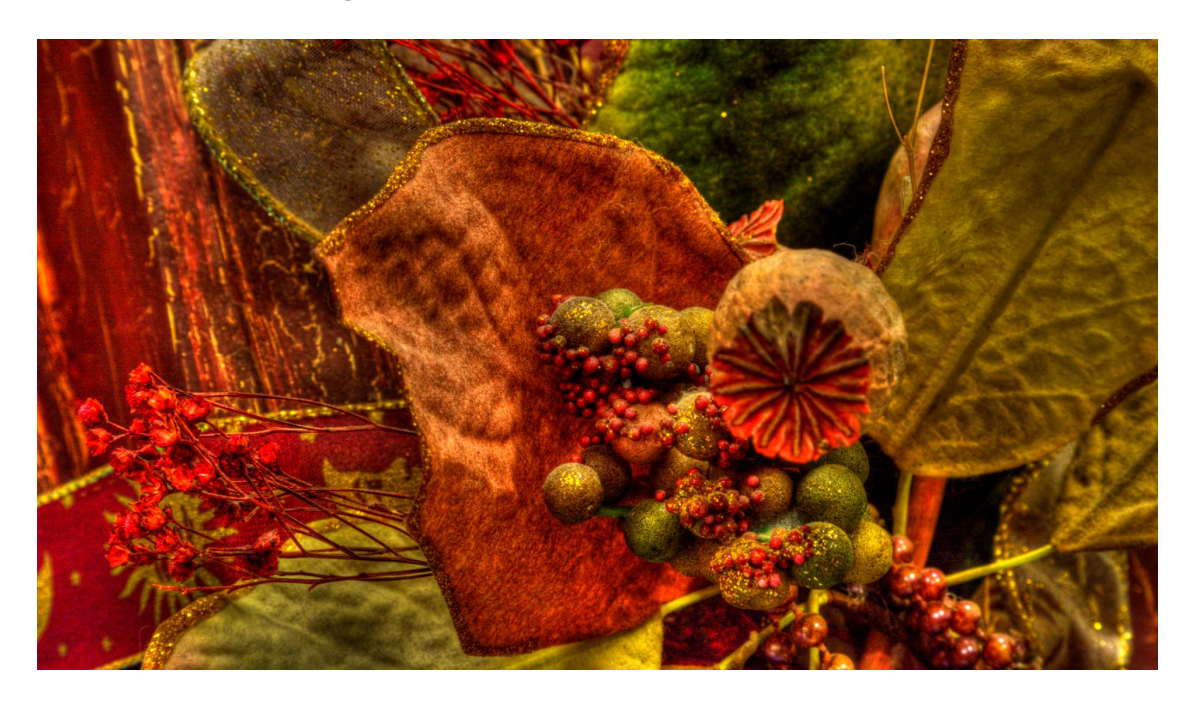

**Third Place was Joe Hudak's "Cut Velvet Bouquet"** 

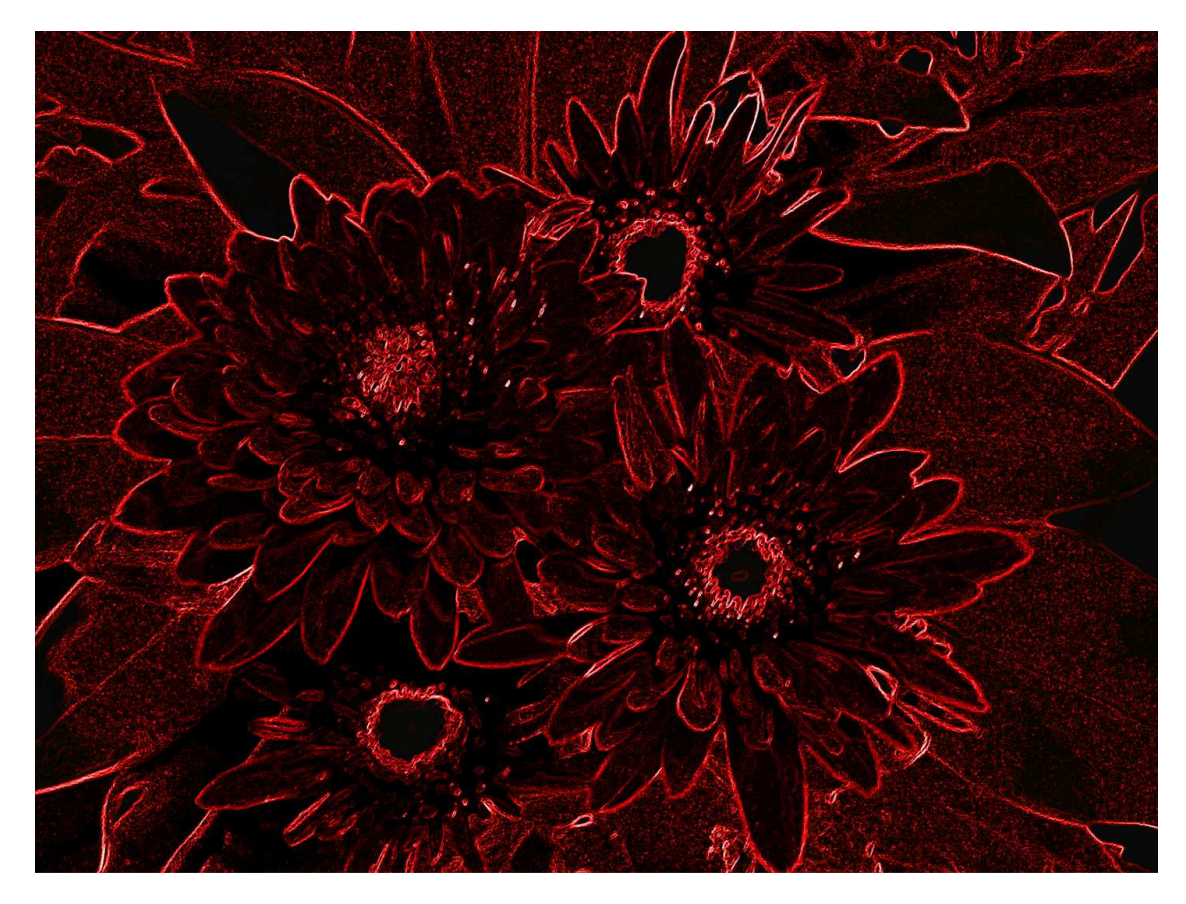

© Ladysmith Camera Club 2013

LCC Newsletter March 2013 **Page 5** 

## **Open Category**

There were nineteen photos viewed in the open category. This month all of the images from the Open Category are on the club website. http://ladysmithcameraclub.com/wpcontent/uploads/2013/03/open-images.pdf . They will be posted until the end of April.

#### **Next Month Meeting Date**:

Tuesday, April 23, 2013, 7:00 pm at Hardwick Hall, High Street at 3<sup>rd</sup> Avenue in Ladvsmith.

## **April Guest Speaker will be:**

Pat Haugen who will be talking about slide show production

## **Theme Shoot for April:**

"Cutlery"

### **Photo Submissions**

To submit photos for the Theme shoot and Open categories, send your photos as email attachments to: submissions@ladysmithcameraclub.com Remember, the submission deadline is: Friday before the Tuesday meeting.

The photos should be a minimum of 1920 pixels width and 1080 pixels in height. (These sizes are determined by the projector.) Please make sure your images are named as follows: PictureTitle-YourName-Theme or Open.jpg. The easiest way to do this is to right click on the photo and select 'rename' in the drop down menu. Thank you, it helps!

#### **Membership Renewal**

A reminder; please renew your membership for the coming year.

Annual Membership dues are prorated the rest of the year **Provided** Amount Family \$55.00 Single \$45.00 \$35.00 Student \$20.00

## **Club Works**

14 members and 11 guests were present at the meeting

© Ladysmith Camera Club 2013

LCC Newsletter March 2013 **Page 6** 

# **Group Shoot**

Mary Ulrich is arranging a field trip to Ladysmith Cemetery Sunday April  $7<sup>th</sup>$  at 6:00 PM. The time was selected to capture 'golden hour' lighting. This is an opportunity for club members to practice low light photography, and to share tips and ideas. Please meet at the cemetery

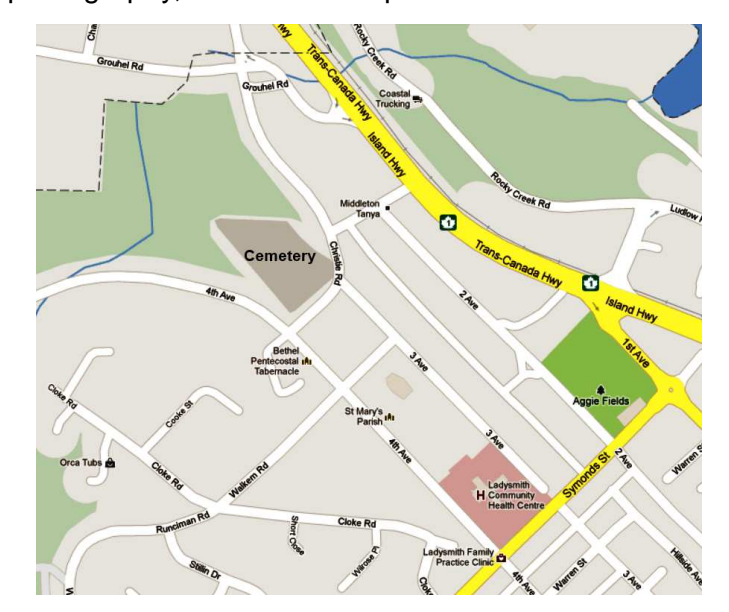

Please let Mary know if you have any locations that you would like to suggest. She can be contacted by telephone at (250) 245-8760 or her e-mail urcontact@rocketmail.com.

## **Ladysmith Camera Club**

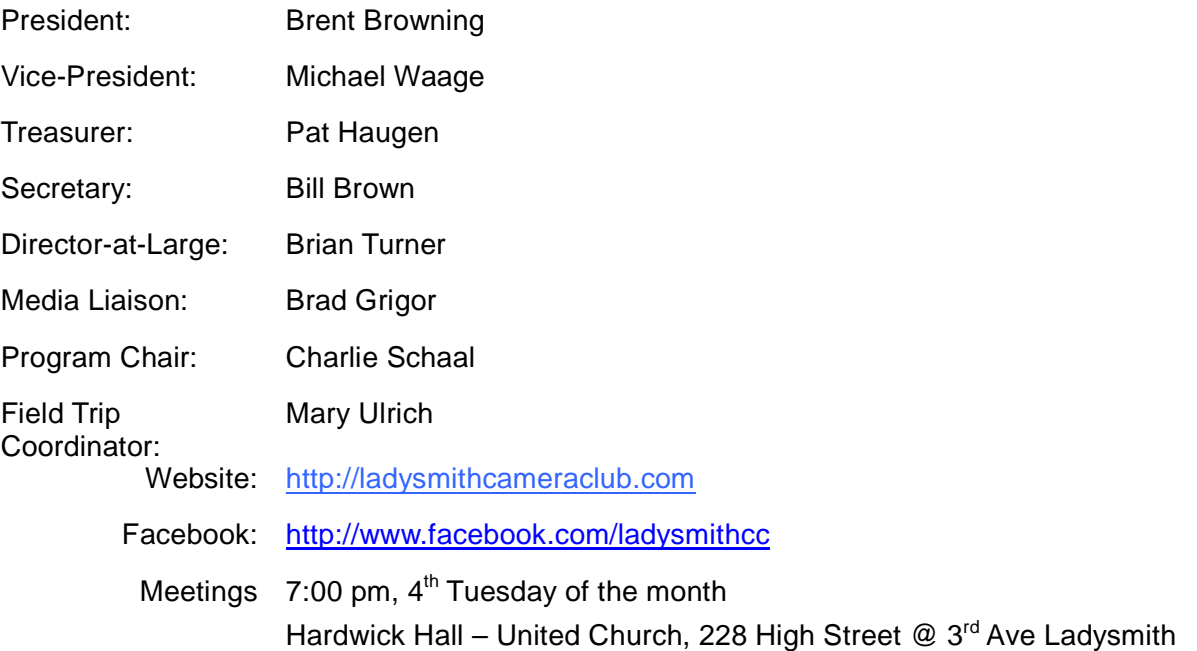